## «Образ русского богатыря»

урок по ИЗО в 3 классе составила учитель ИЗО Ли Елена Александровна МБОУ СОШ № 176

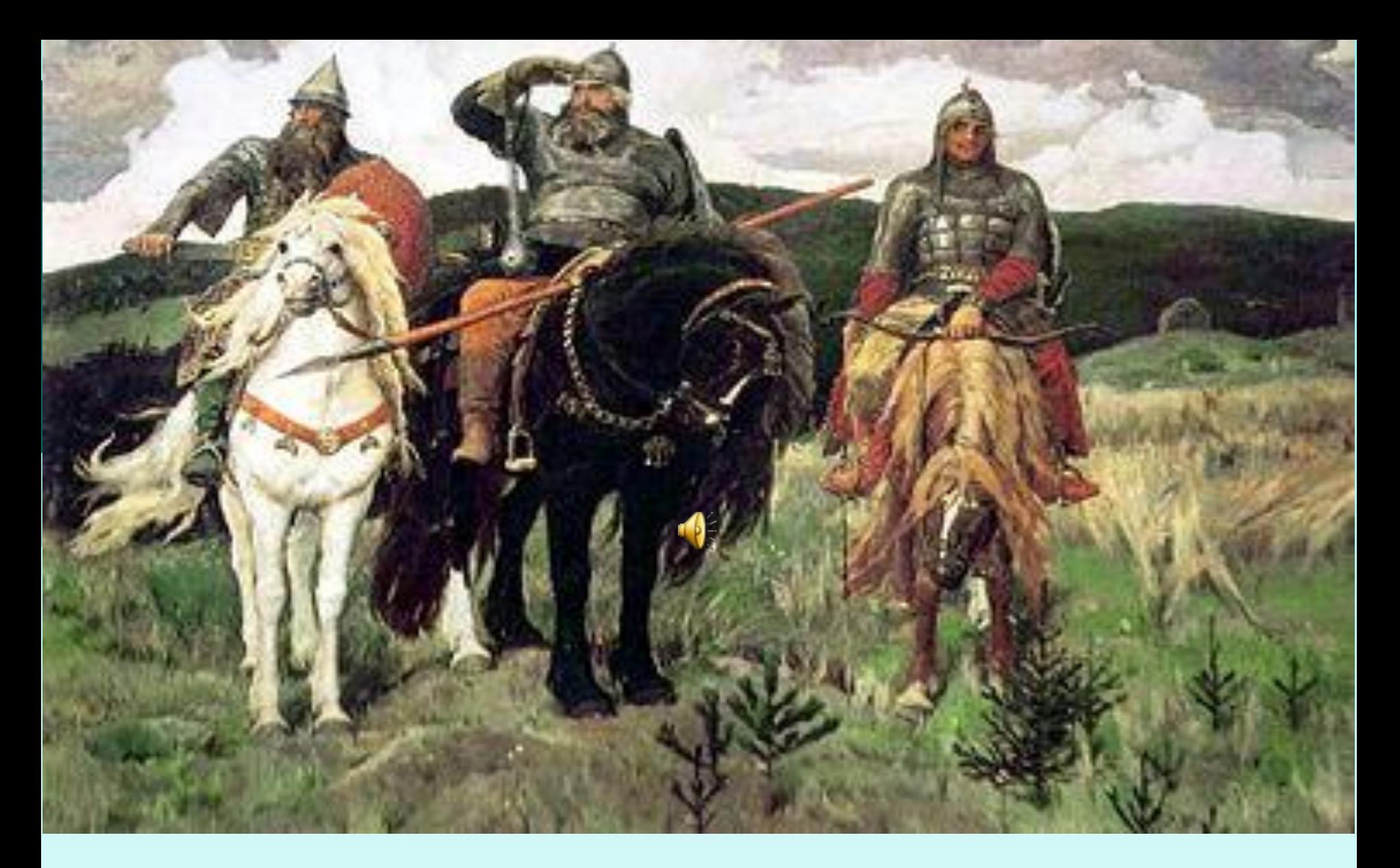

# В. М. Васнецов Богатыри"

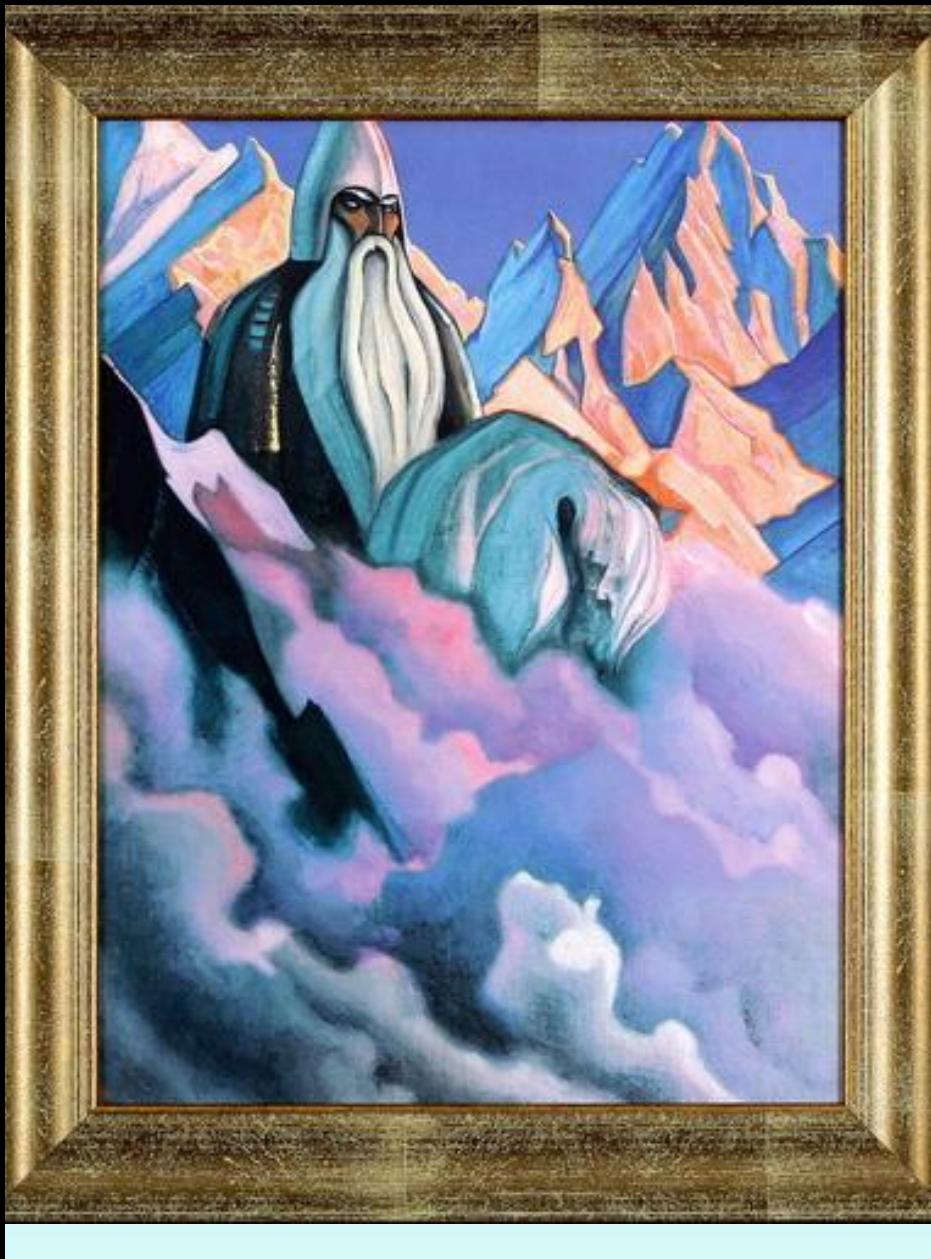

**Был тот Святогорбогатырь силы великой, ростом выше леса стоячего, головой упирался под облако ходячее. Земля-матушка носить его не могла. Конь под Святогором по колено проваливался.**

**Держать его могли только Н. К. Рерих «Святогор»горы,**

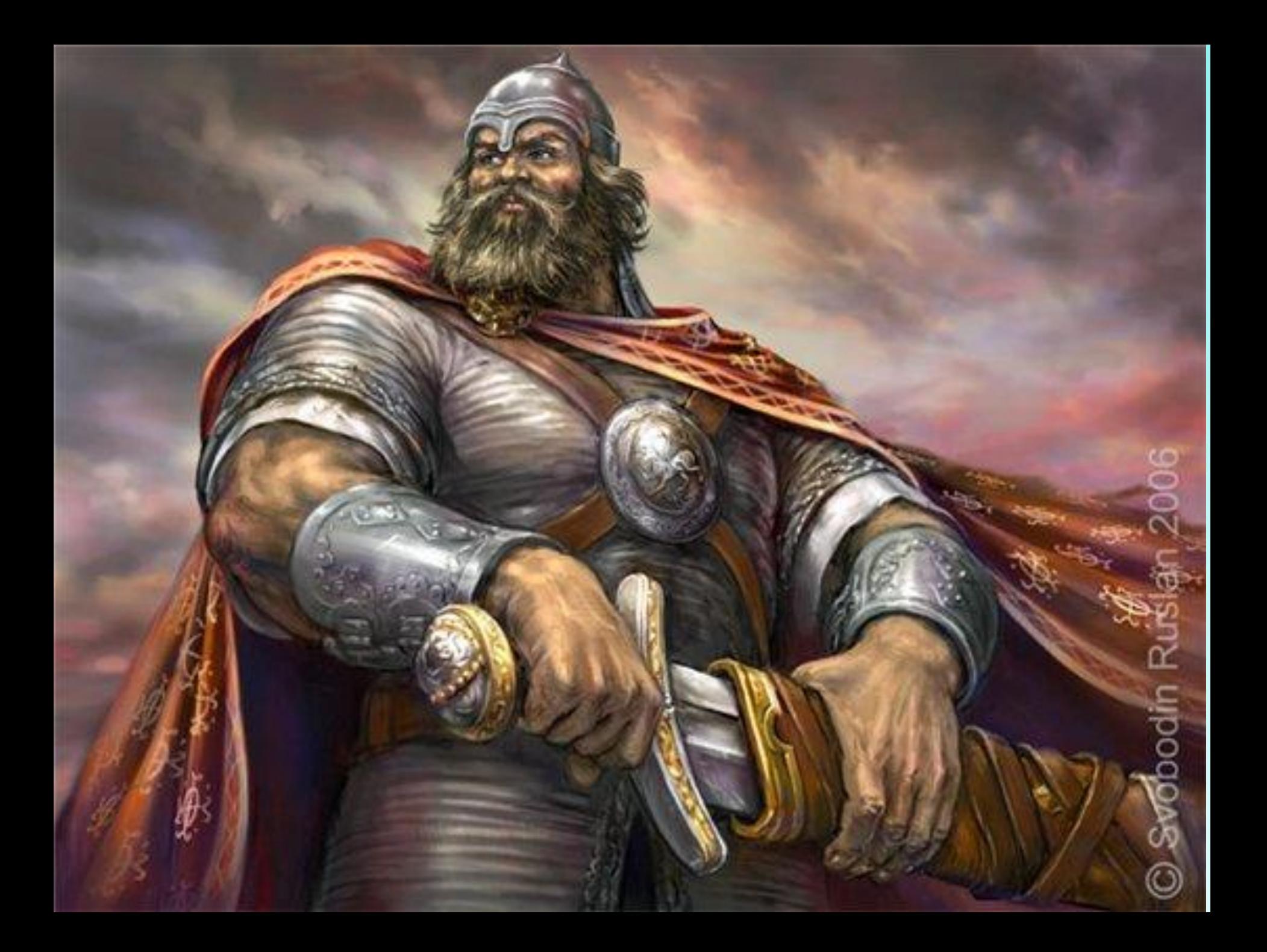

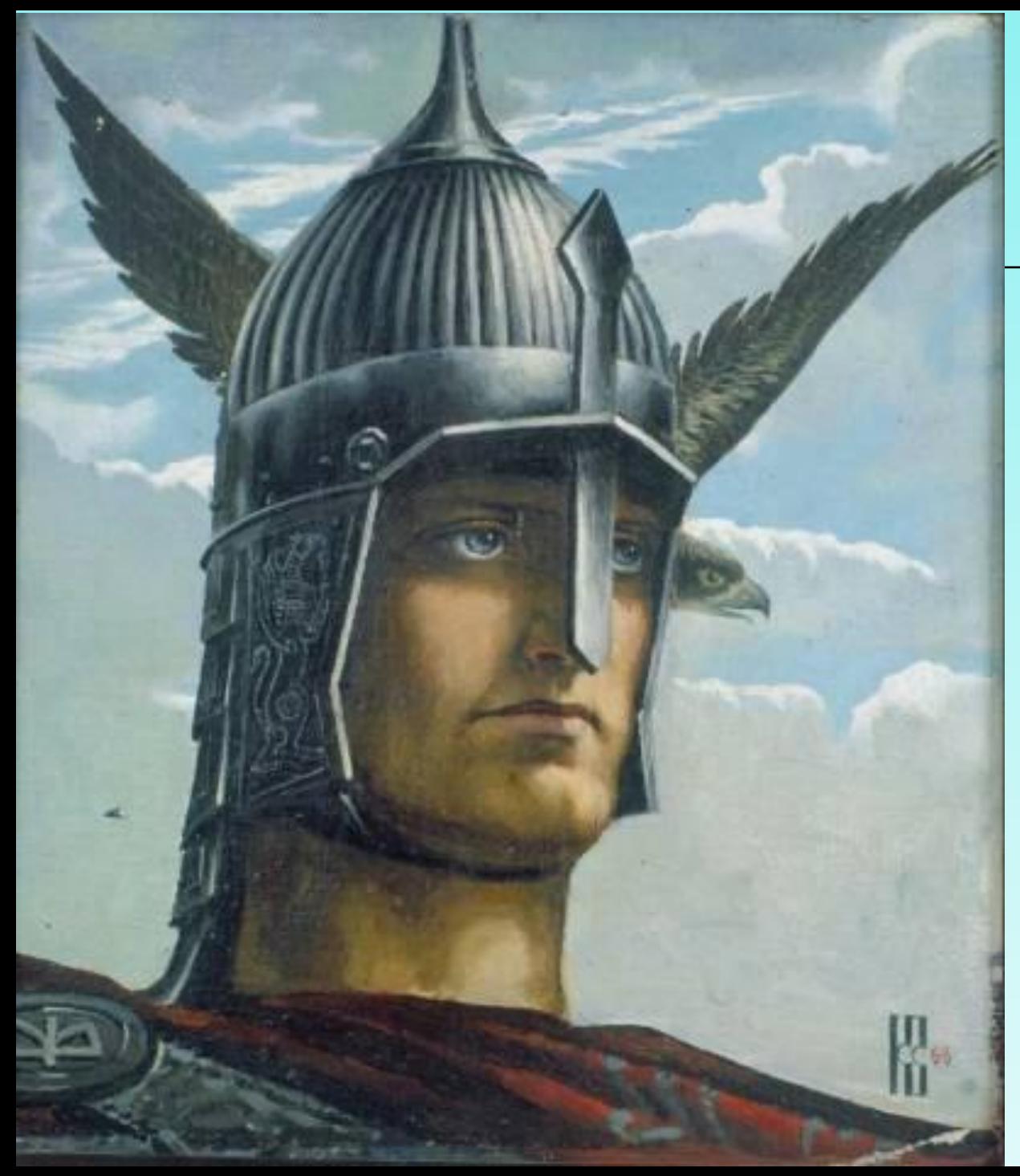

**Вольга Святославич** (**Волх Всеславьевич**)

> **К. А. Васильев «ВОЛЬГА»**

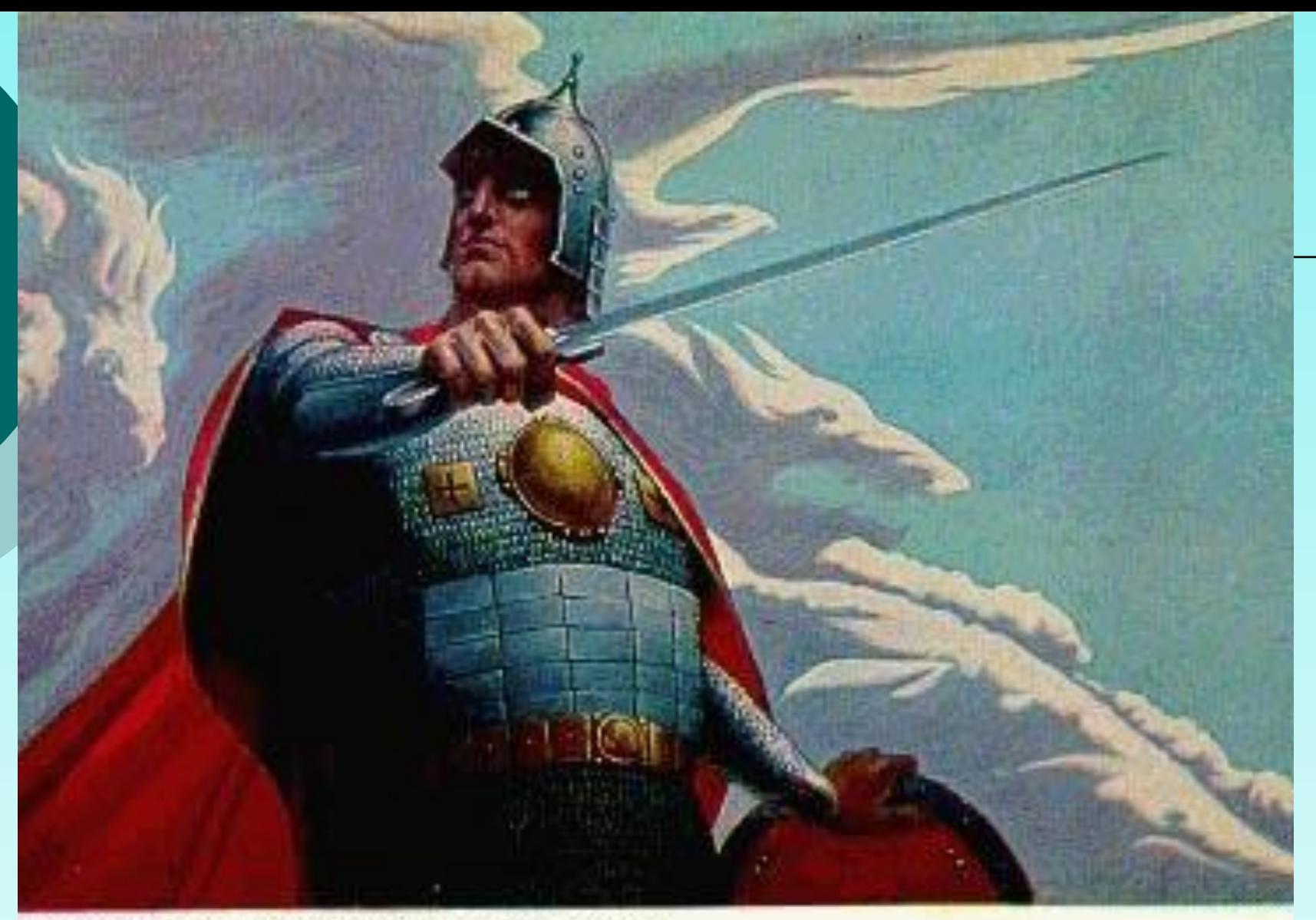

тыга Святославович. 1973-1974гг.

**К. А. Васильев «ВОЛЬГА СВЯТОСЛАВОВИЧ»**

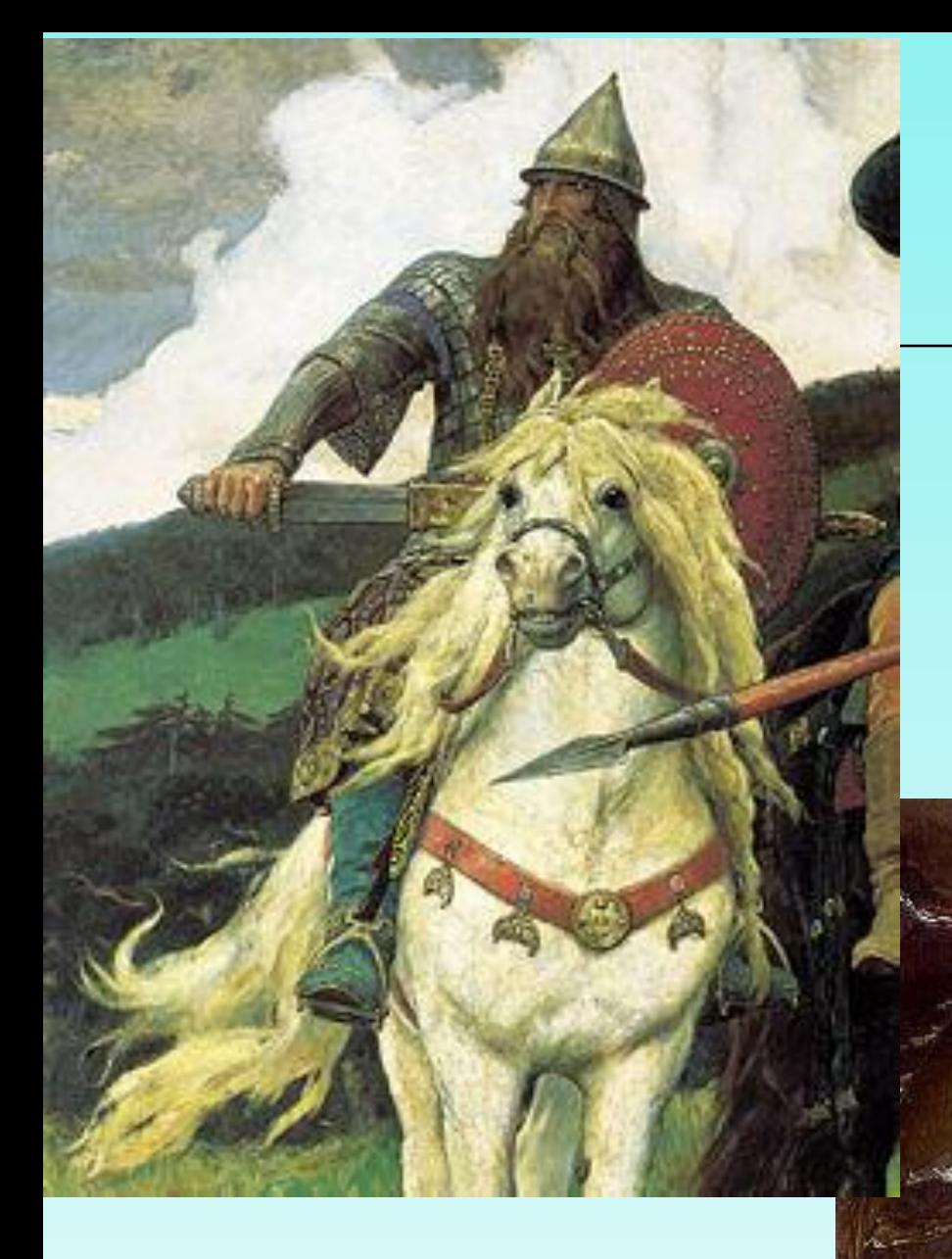

# **Добрыня Никитич**

### **В. Васнецов «Бой со**

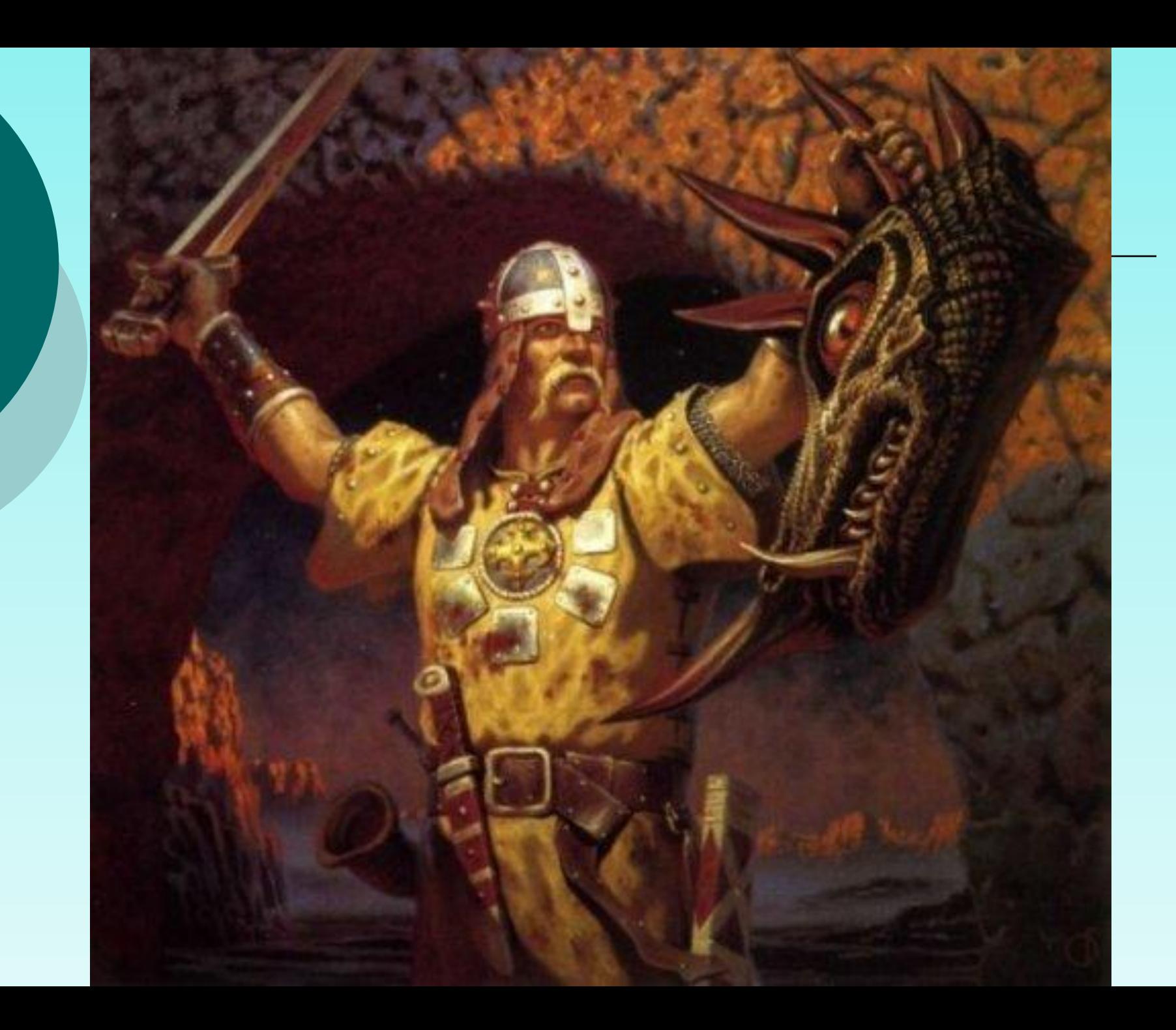

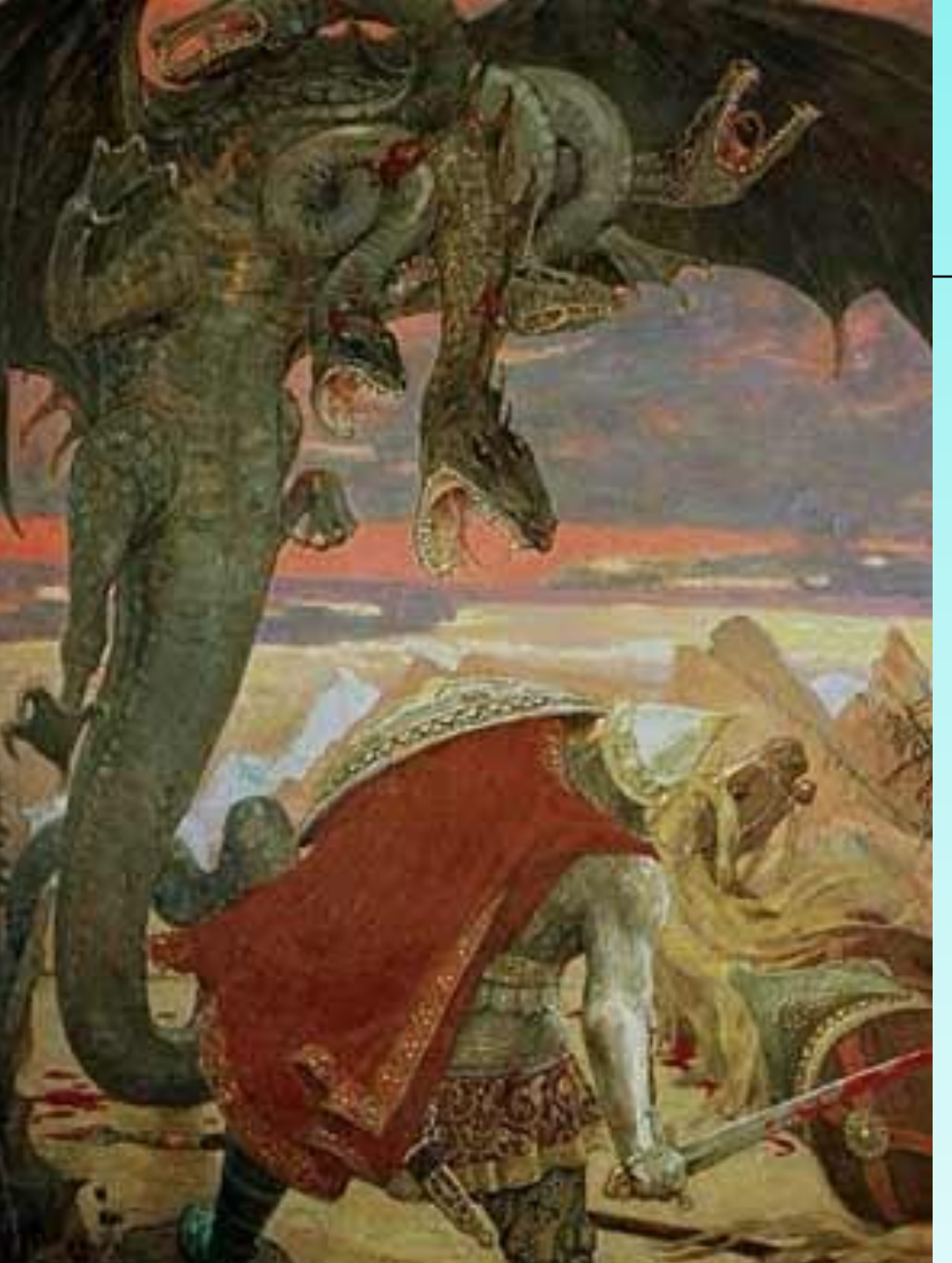

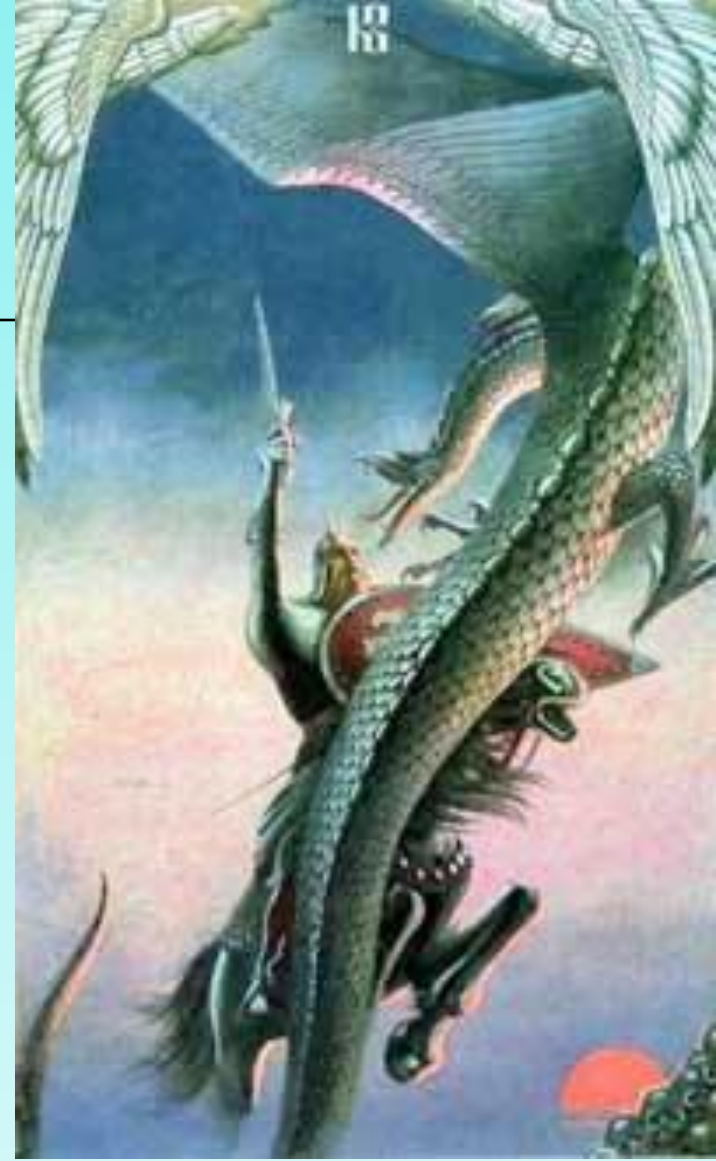

**Виктор Васнецов «Бой Добрыни Никитича с семиглавым Змеем Горынычем»**

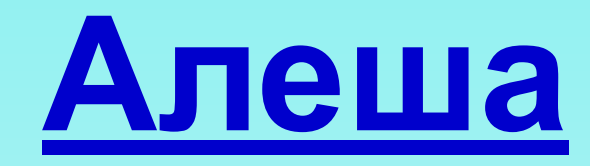

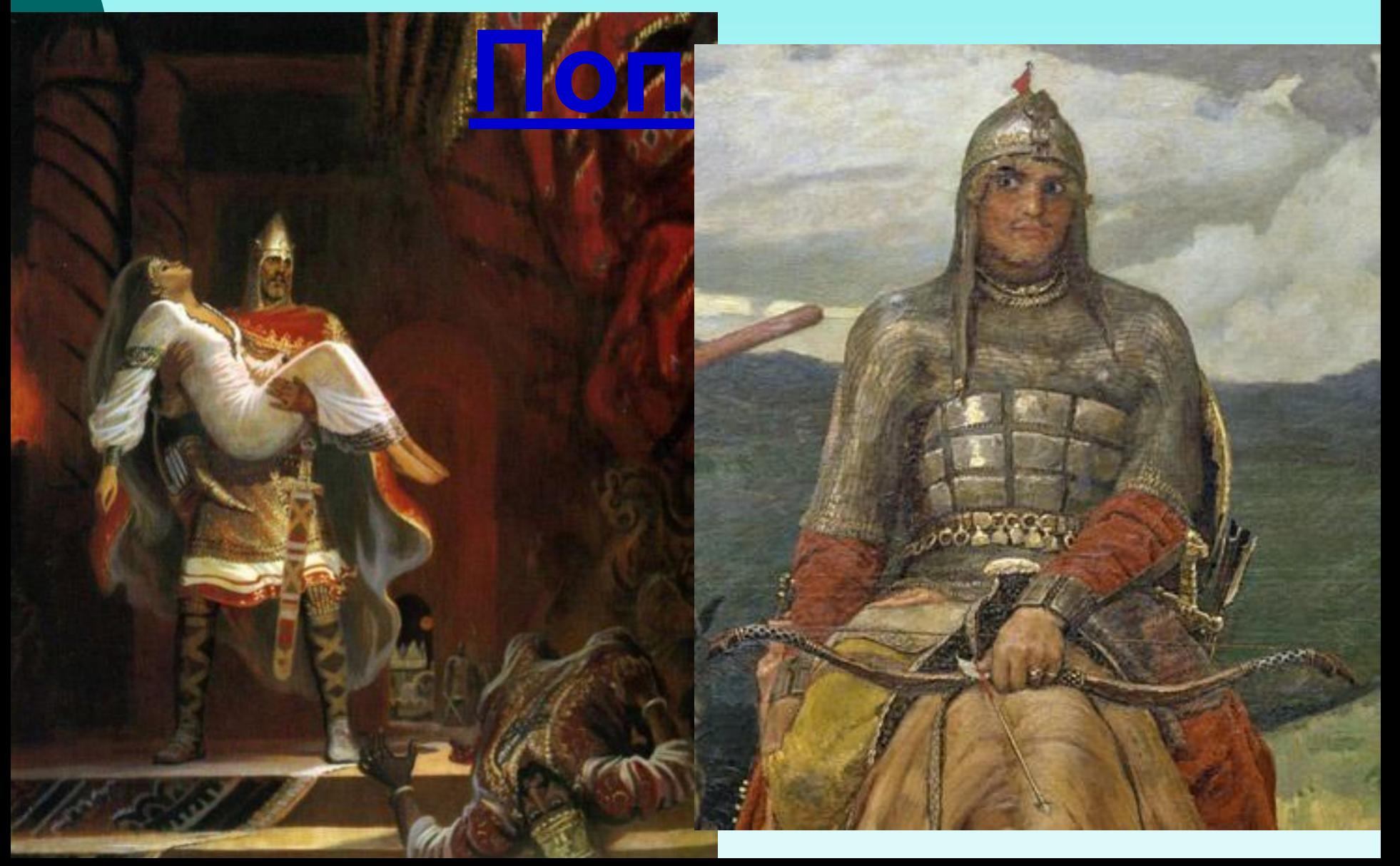

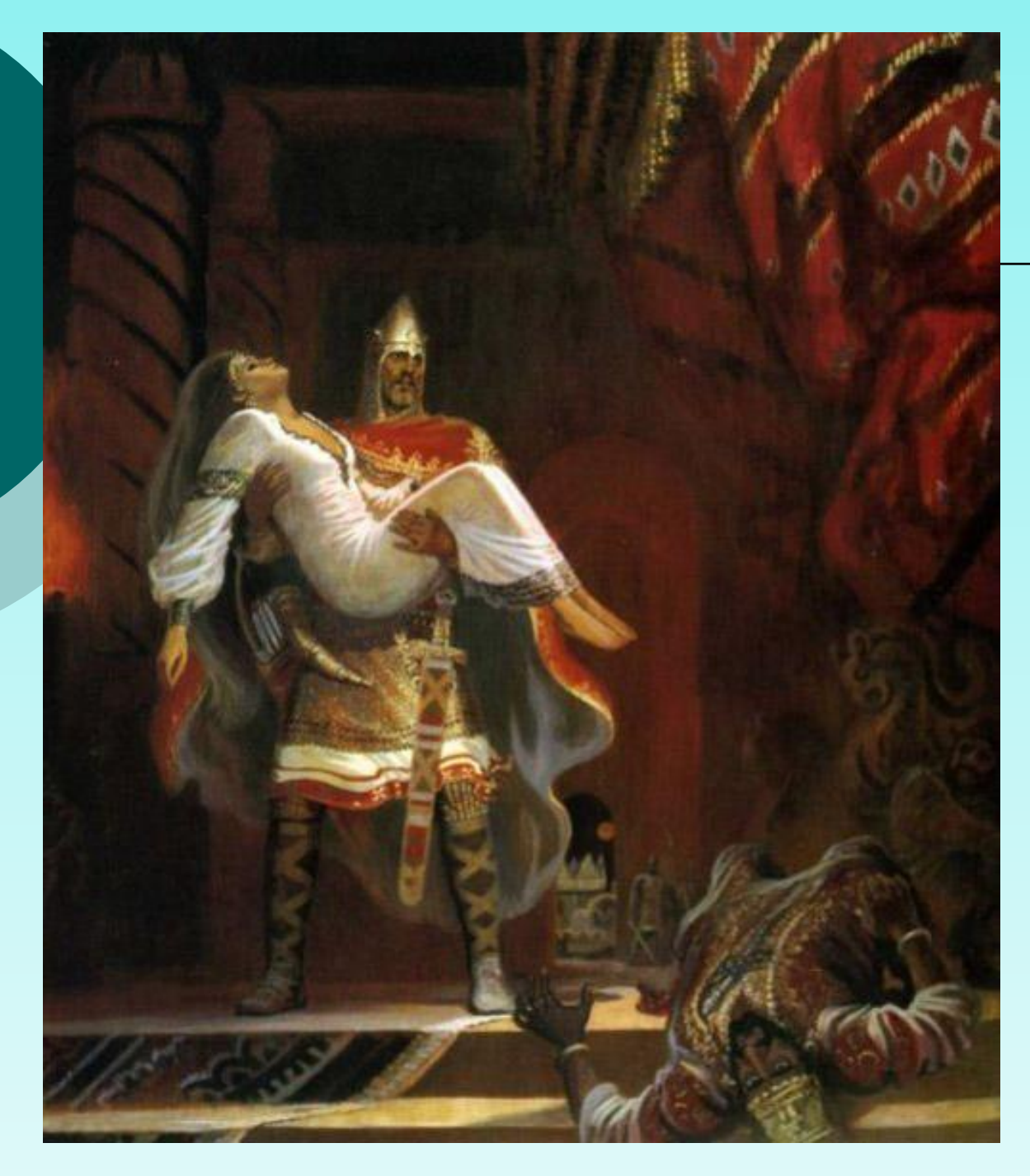

**На пиру у князя Владимира Алеша Попович спасает от Тугарина Змеевича княжескую жену Апраксию, а народ русский - от тяготподатей неимоверных**

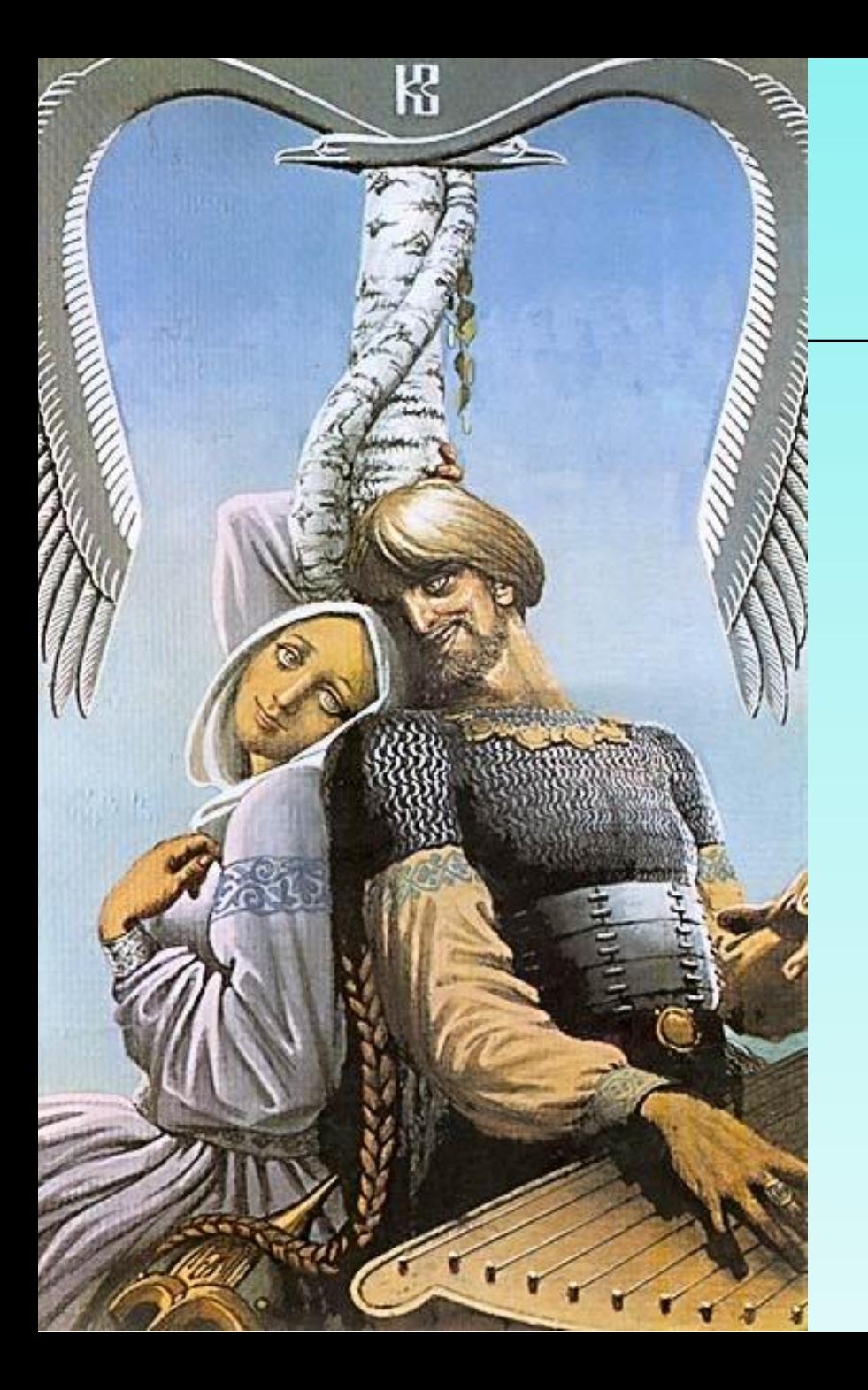

# **К.А. Васильев «Алеша Попович с невестой»**

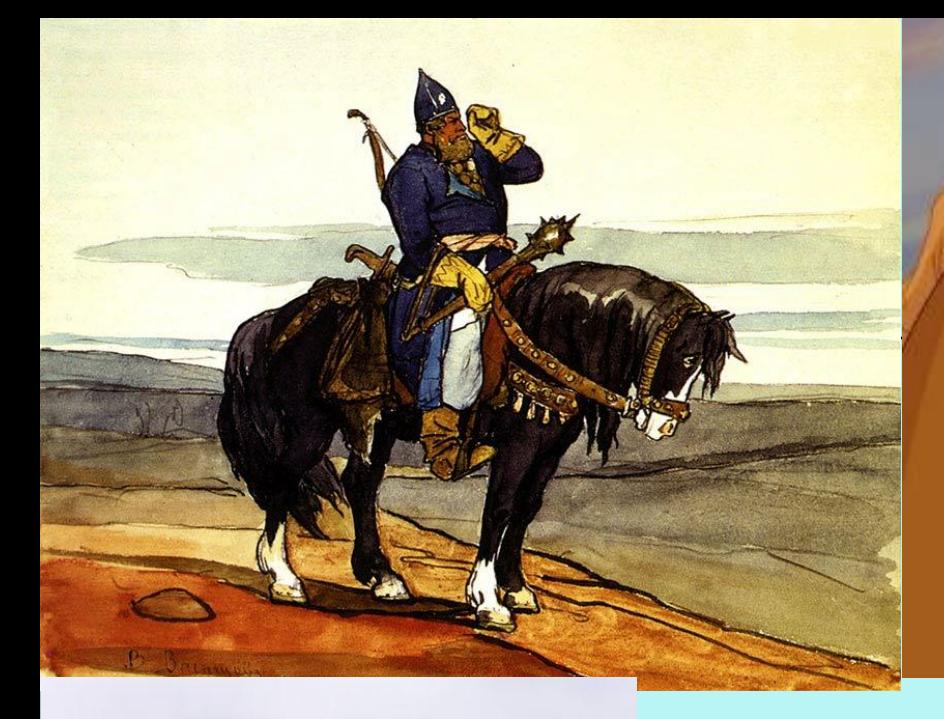

# *Илья Муромец*

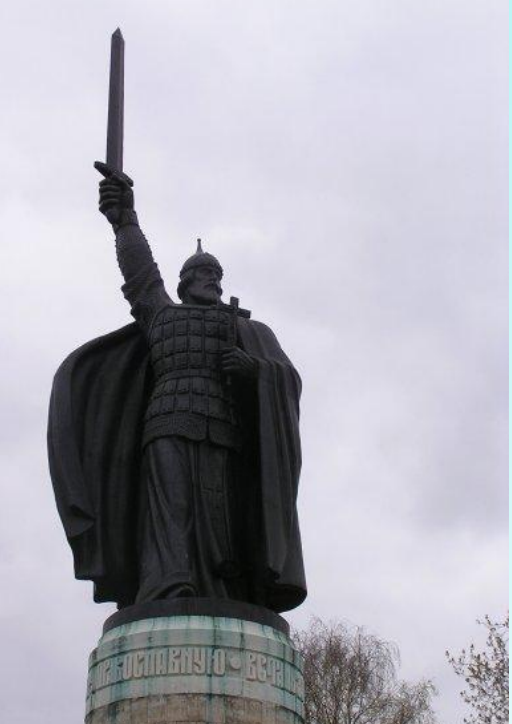

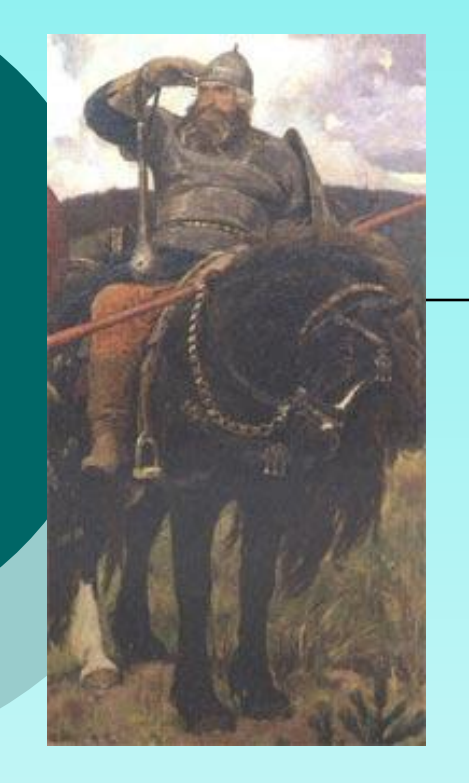

#### *Илья Муромец -* самый популярный герой былин, могучий богатырь.

 Эпос не знает его молодым, он – старик с седой бородой. Как ни странно, Илья Муромец

появился позже своих былинных младших товарищей Добрыни Никитича и Алеши Поповича. Родина его – город Муром, село Карачарово.

Крестьянский сын, больной Илья «сидел сиднем на печи 30 лет и три года». Однажды в дом пришли странники, «калики перехожие». Они исцелили Илью, наделив его богатырской силой.

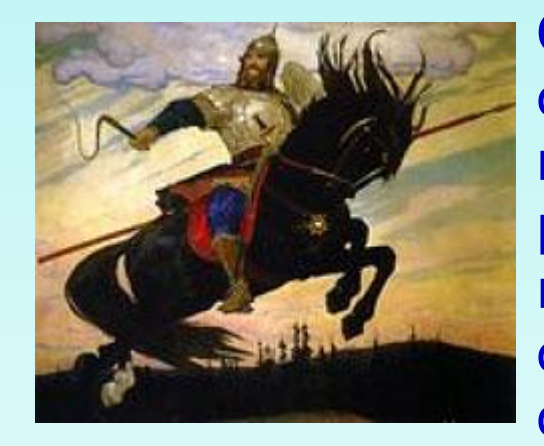

Отныне он – герой, которому предначертано служить городу Киеву и князю Владимиру. На пути в Киев Илья побеждает Соловьяразбойника, кладет его в «тороки» и везет к княжескому двору. Из других подвигов Ильи стоит упомянуть его победу над Идолищем, осадившим Киев .

#### **ПАМЯТНИК ИЛЬЕ МУРОМЦУ В ГОРОДЕ МУРОМЕ**

В образе древнерусского богатыря воплотились народные понятия о высоких нравственных качествах, какими должен был обладать истинный герой. Одно из самых главных качеств Ильи Муромца — это чувство справедливости и сознание своего долга — стоять за правду. Он готов идти на прямое столкновение с князем, с боярами, когда видит, что те поступают не по правде. Он — герой общенародный, общерусский, не связанный какими-то сословными узами.

*«Я иду служить за веру христианскую И за землю российскую, Да и за стольние Киев-град, За вдов, за сирот, за бедных людей».*

# **Микула Селянинович**

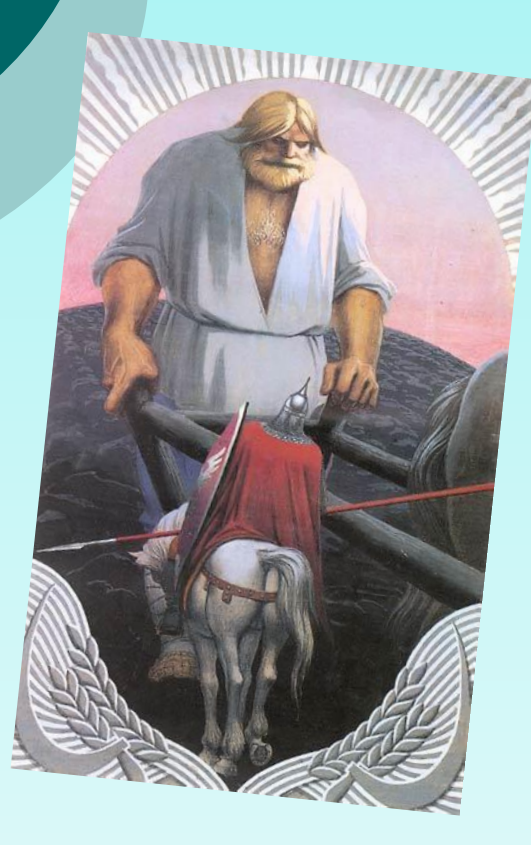

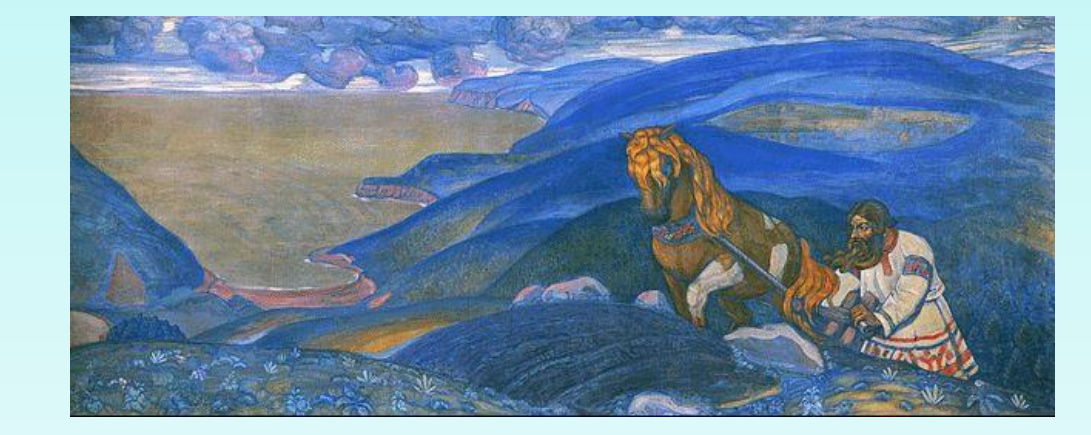

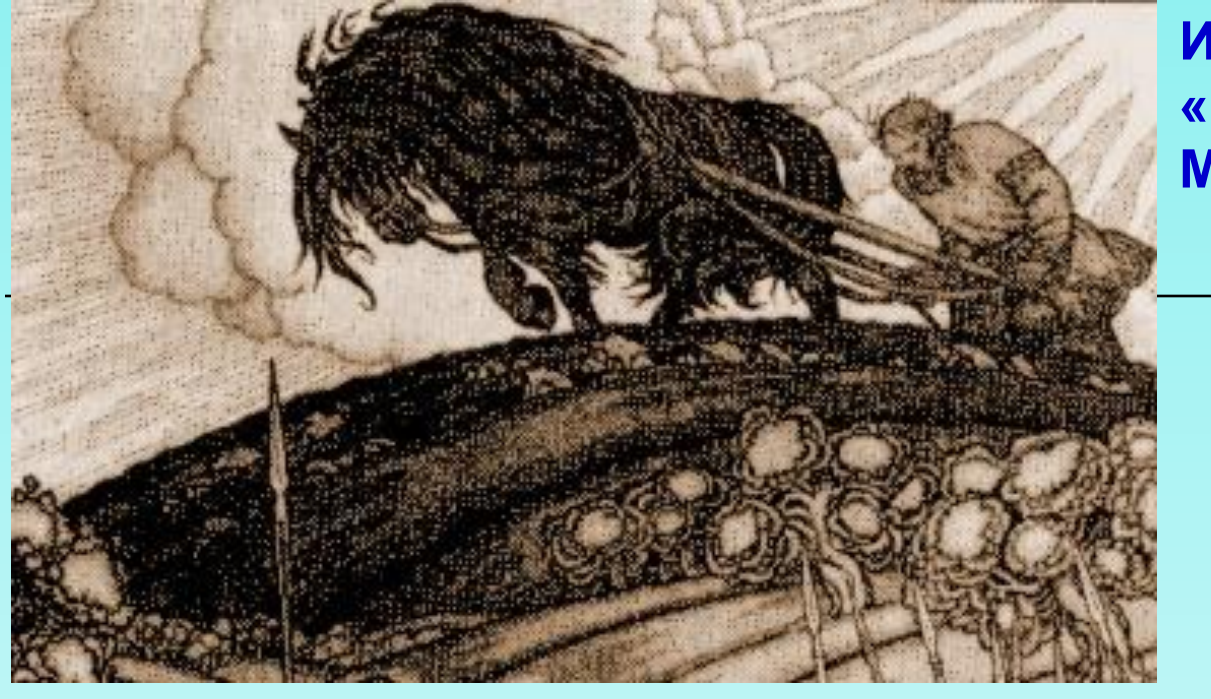

#### **И. Я. Билибин «Вольга и Микула»**

В этой картине есть детали, характерные для земледельческого труда северного русского крестьянина: это ему приходилось превращать в пахотные земли участки, заваленные валунами и корчевать лес. Но одновременно рисуется «раздольицо чисто поле», которого на севере быть не могло. Как обычно в былинах, здесь сливается воедино то, что в действительности никогда вместе не существует. В результате такого слияния создается идеальная картина. Непривычно дороги и красивы орудия пахоты: *«У оратая кобыла соловая, Гужики у нее шелковые, Сошка у оратая кленовая, Омешики на сошке булатные, Присошечек у сошки серебряный, А рогачик-то у сошки красна золота».*

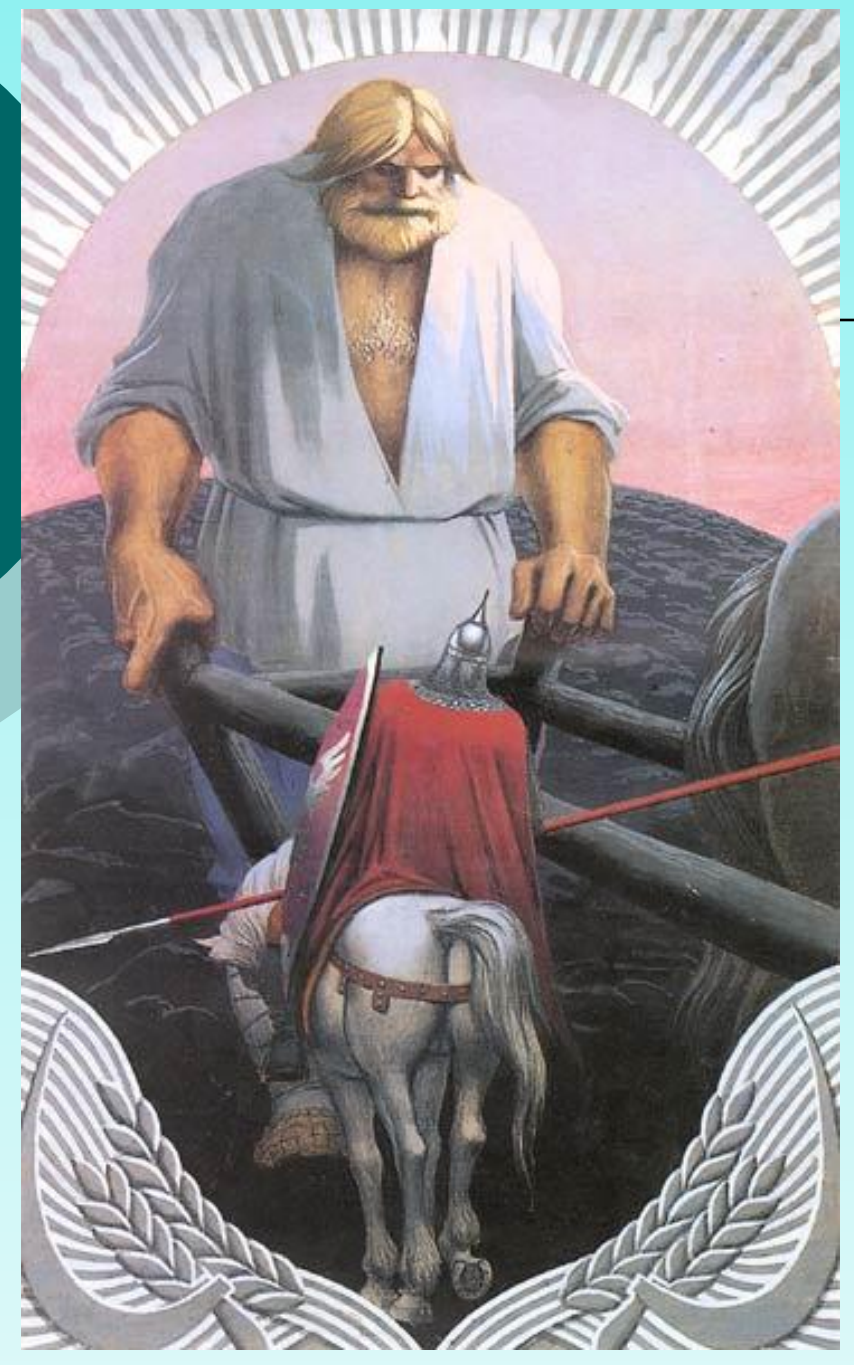

К.А. Васильев «Вольга и Микула»

**«Удивился Вольга, поклонился пахарю: — Ай же ты, славный пахарь, могучий богатырь, поезжай ты со мной за товарища... Снял пахарь с сохи гужи шелковые, распряг кобылку серую, сел на неё верхом и в путь отправился. Проскакали молодцы полпути. Говорит пахарь Вольге Всеславьевичу: — Ох, неладное дело мы сделали, в борозде соху оставили. Ты пошли молодцов-дружинников, чтобы сошку из борозды выдернули, землю бы с неё вытряхнули, положили бы**

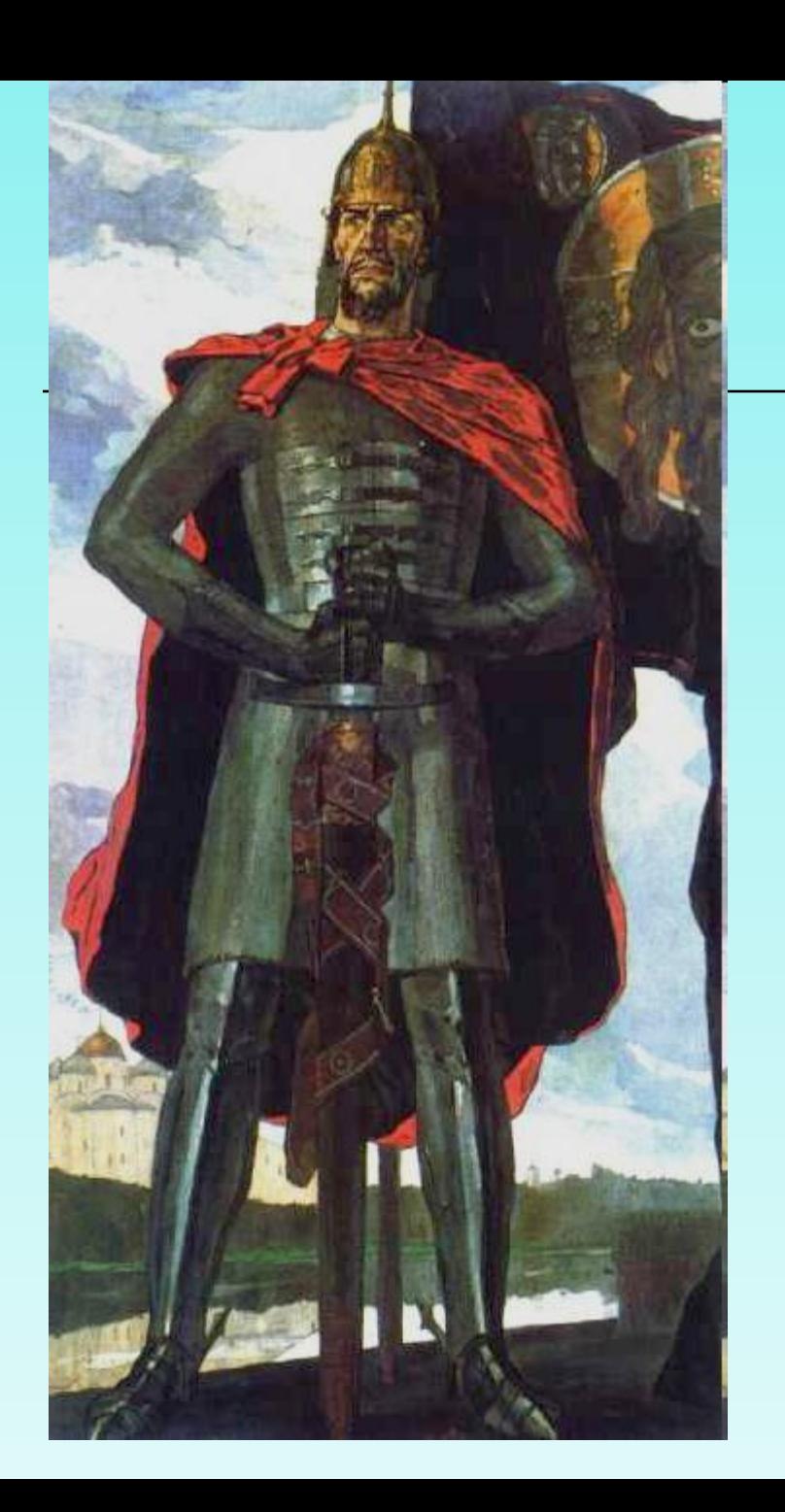

### П. Д. Корин «Александр Невский»

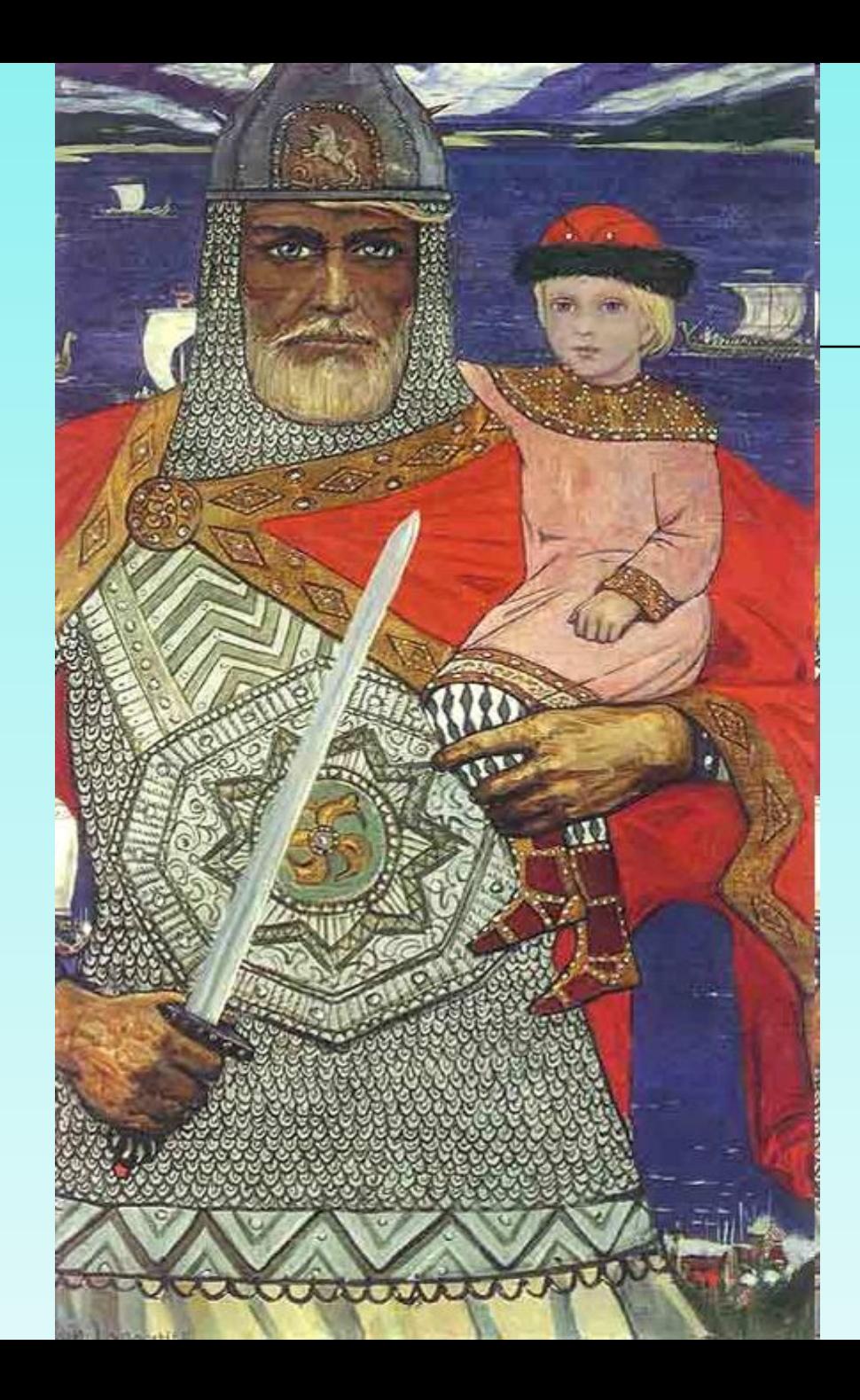

## И. Глазунов «Князь Олег и Игорь»

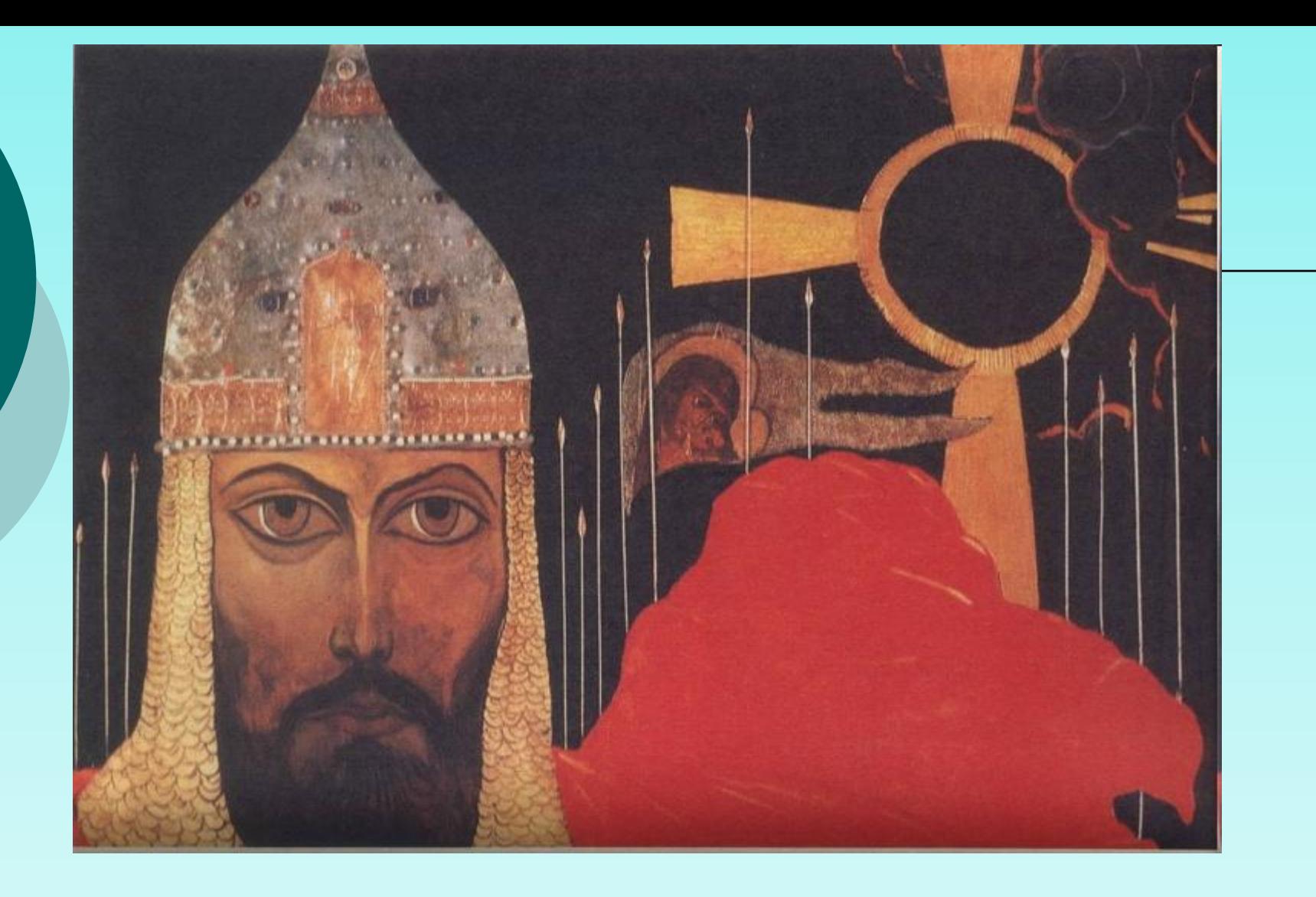

### ⚪ И. Глазунов «Князь Игорь»

•http://images.yandex.ru/#!/yandsearch?text=%D0%BA%D0% B0%D1%80%D1%82%D0%B8%D0%BD%D0%BA%D0%B8% 20%D1%80%D1%83%D1%81%D1%81%D0%BA%D0%B8%D 0%B5%20%D0%B1%D0%BE%D0%B3%D0%B0%D1%82%D1 %8B%D1%80%D0%B8&stype=image&lr=51&noreask=1 •http://images.yandex.ru/#!/yandsearch?text=картинки русские богатыри ильи глазунова&img\_url=www.artlib.ru%2Fobjects%2Fgallery\_33% 2Fartlib\_gallery-16513-o.jpg&pos=23&rpt=simage